Government of Pakistan

# **National Vocational and Technical Training Commission**

# **Prime Minister's Hunarmand Pakistan Program**

"Skills for All"

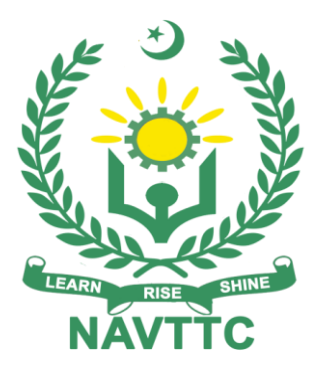

# **Course Contents / Lesson Plan Course Title:** ADVANCED PROGRAMMING / CODING (MACHINE LEARNING/DATA MINING) **Duration:** 3 Months

**Revised Edition**

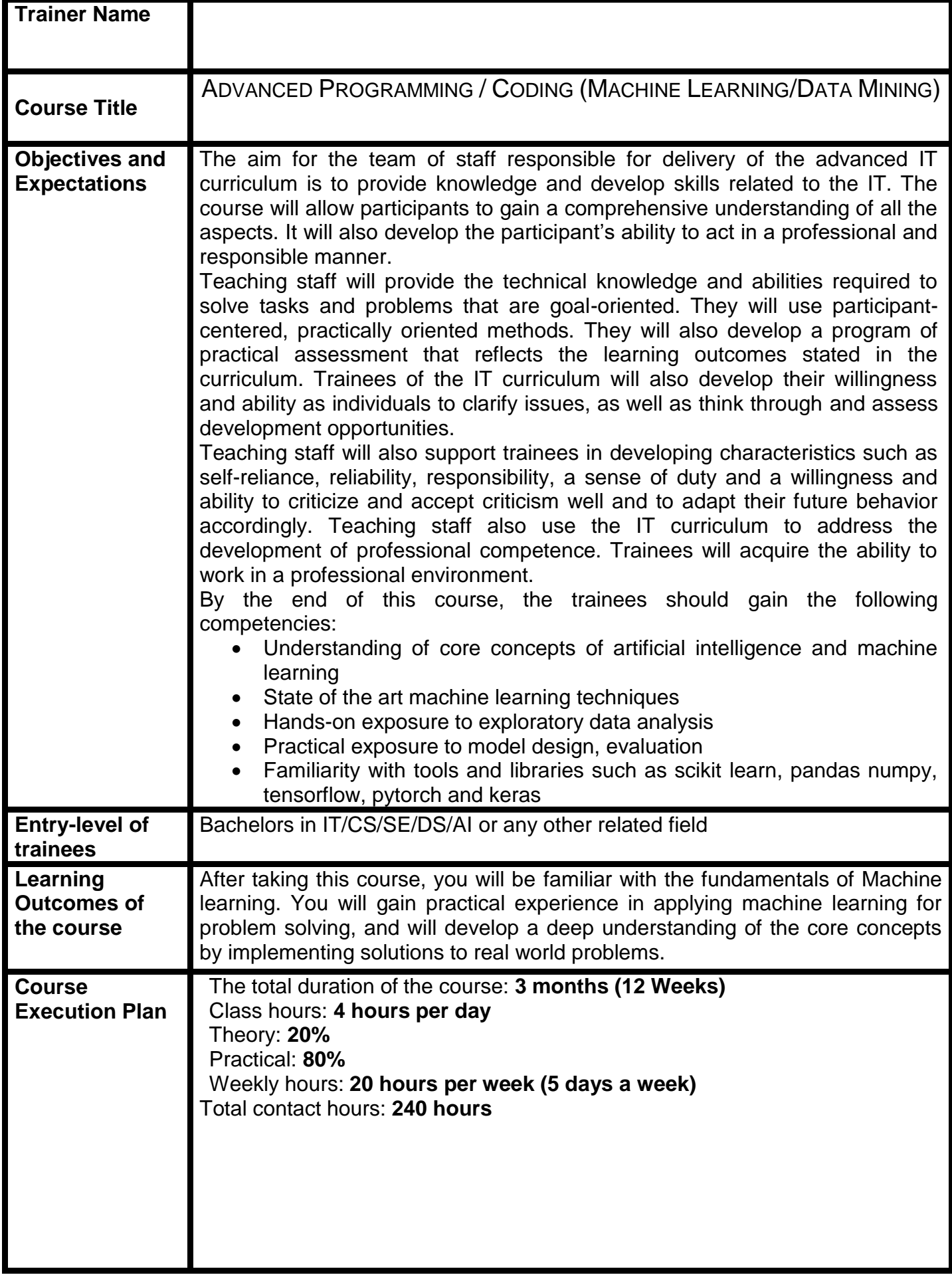

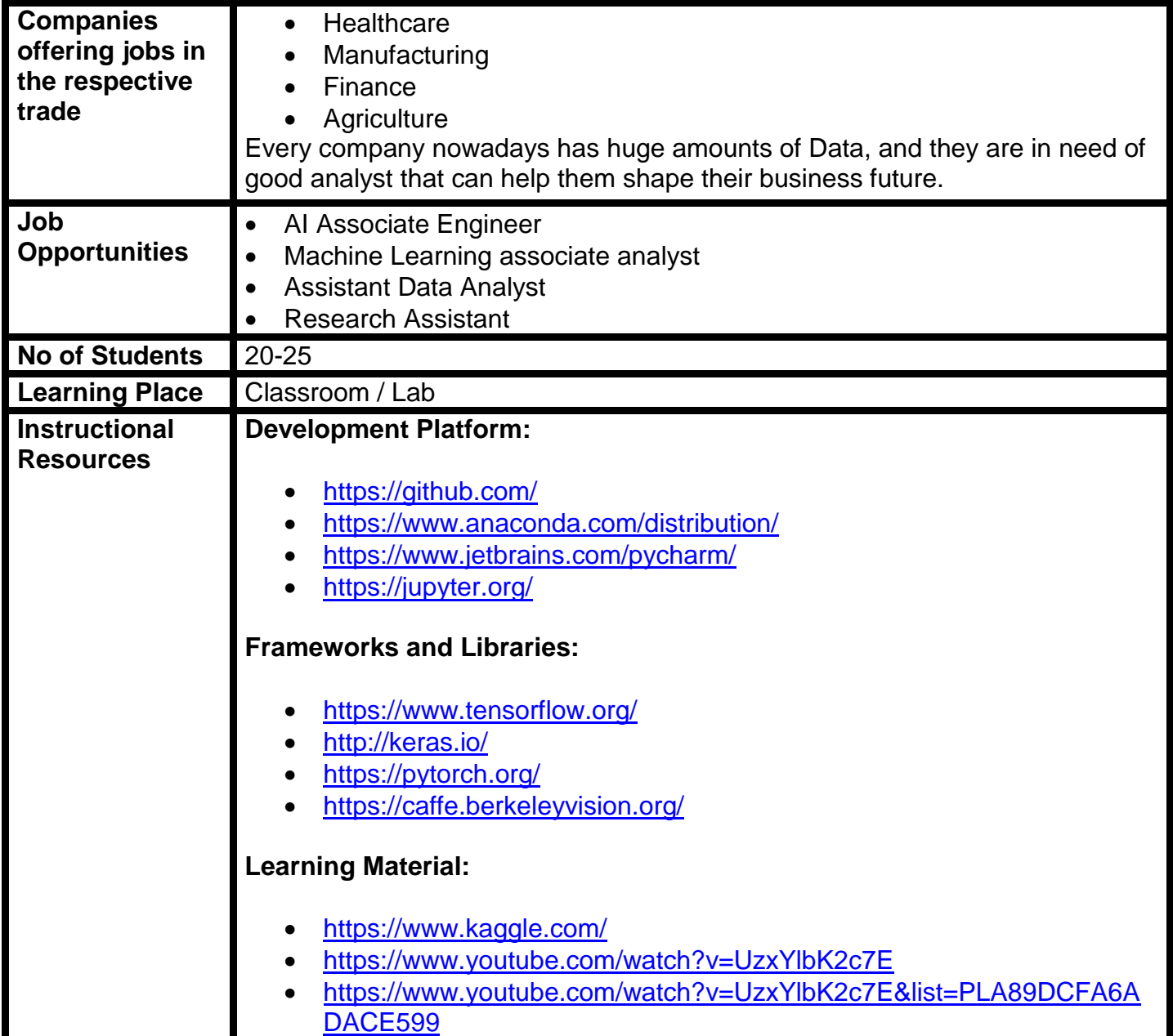

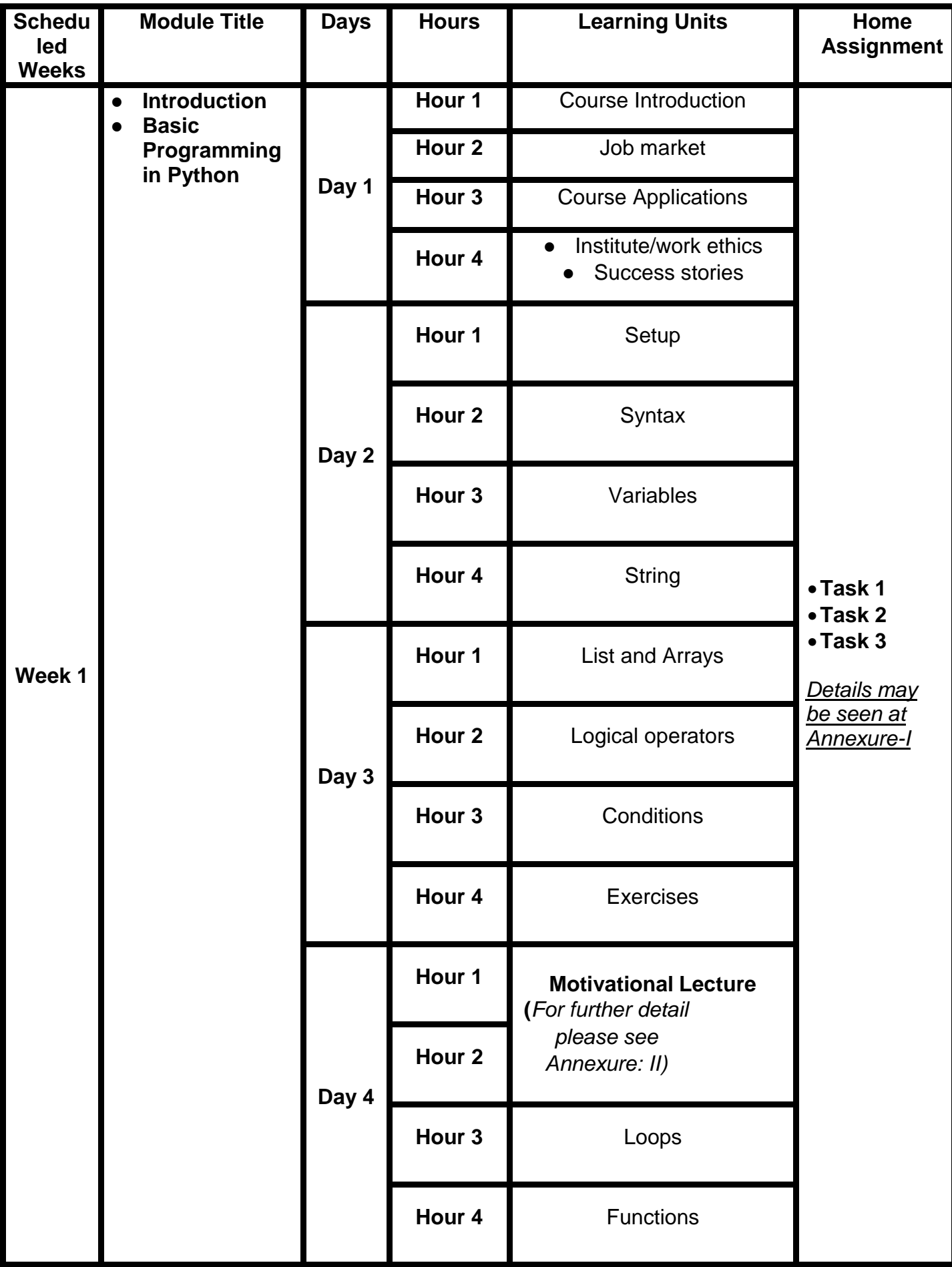

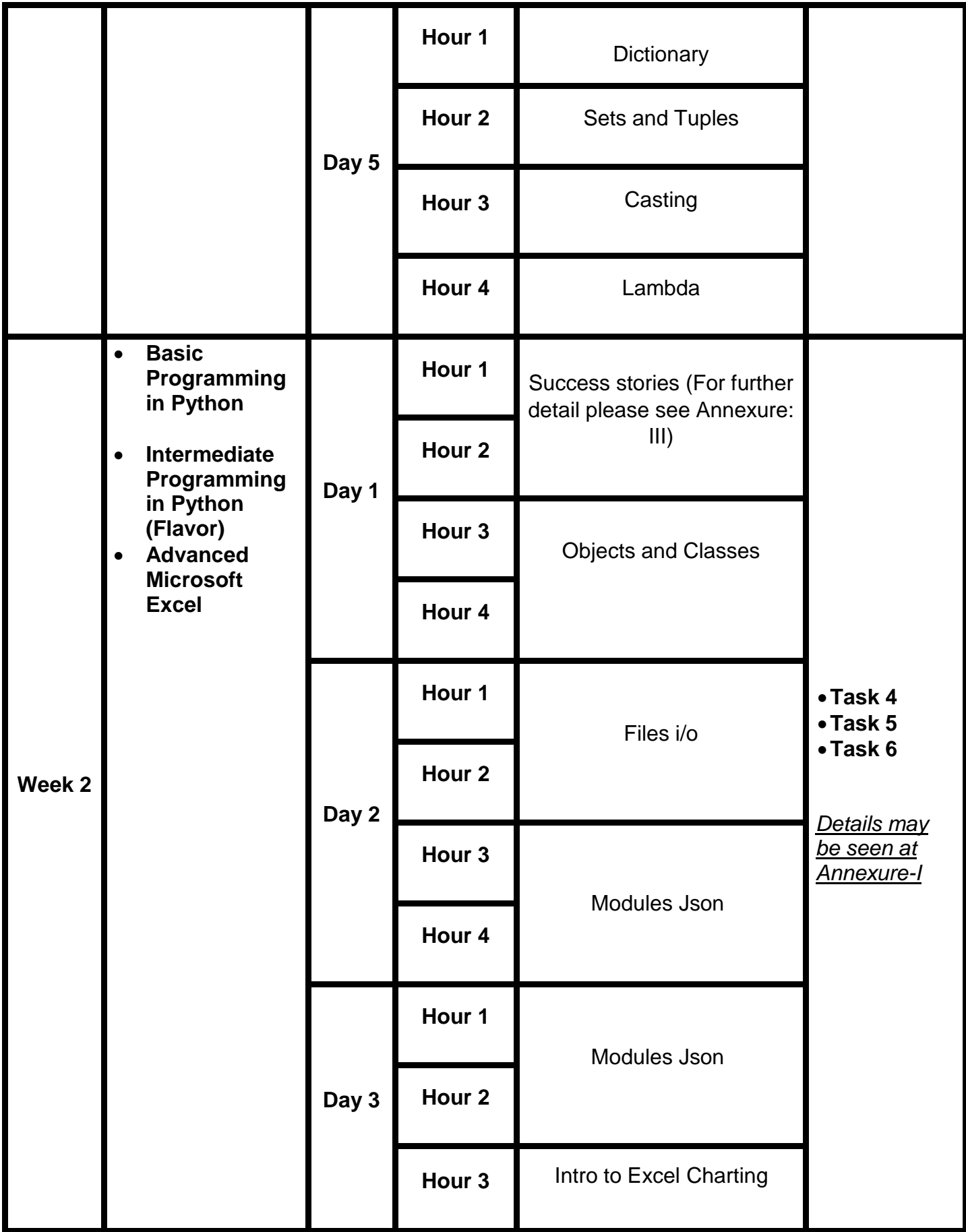

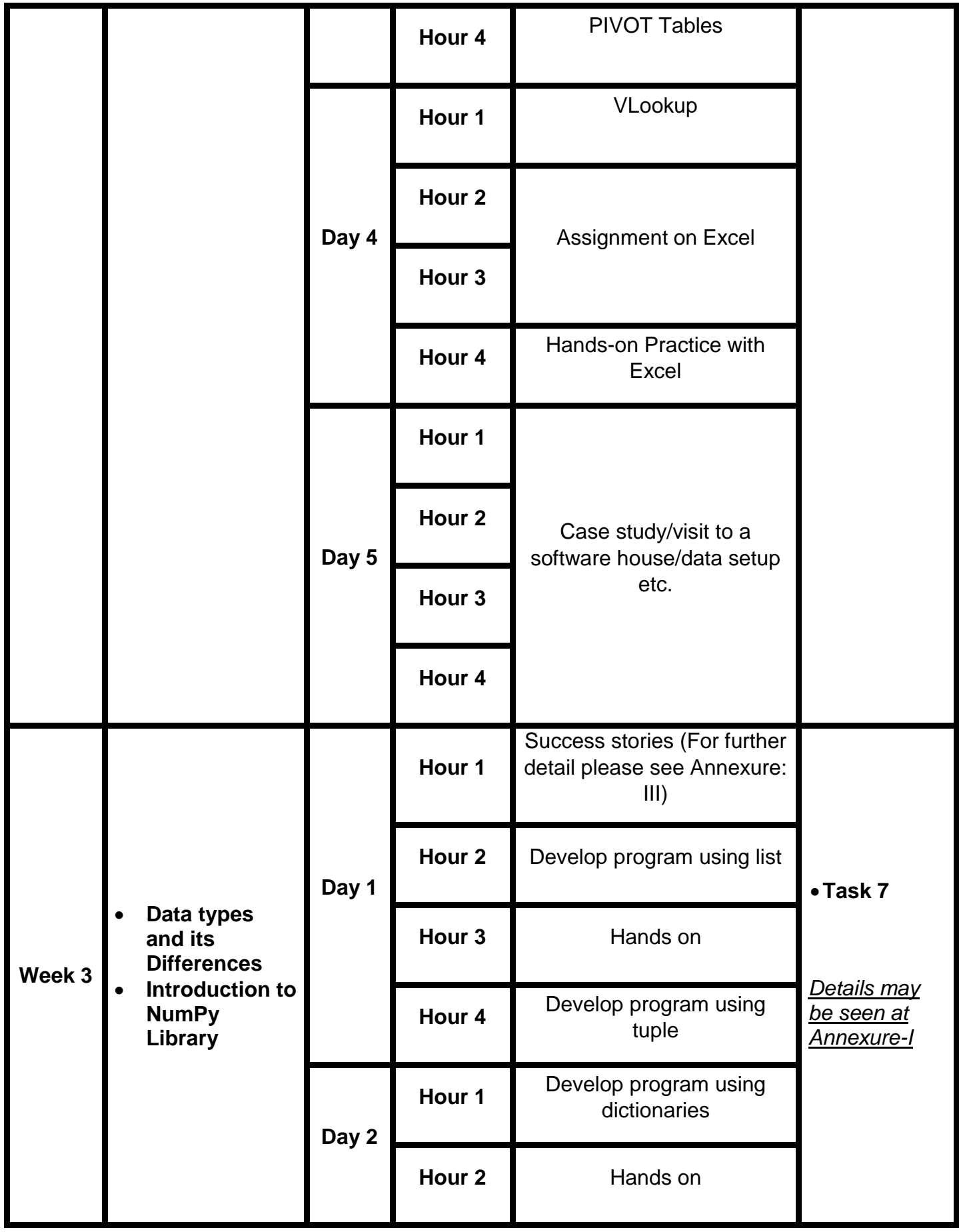

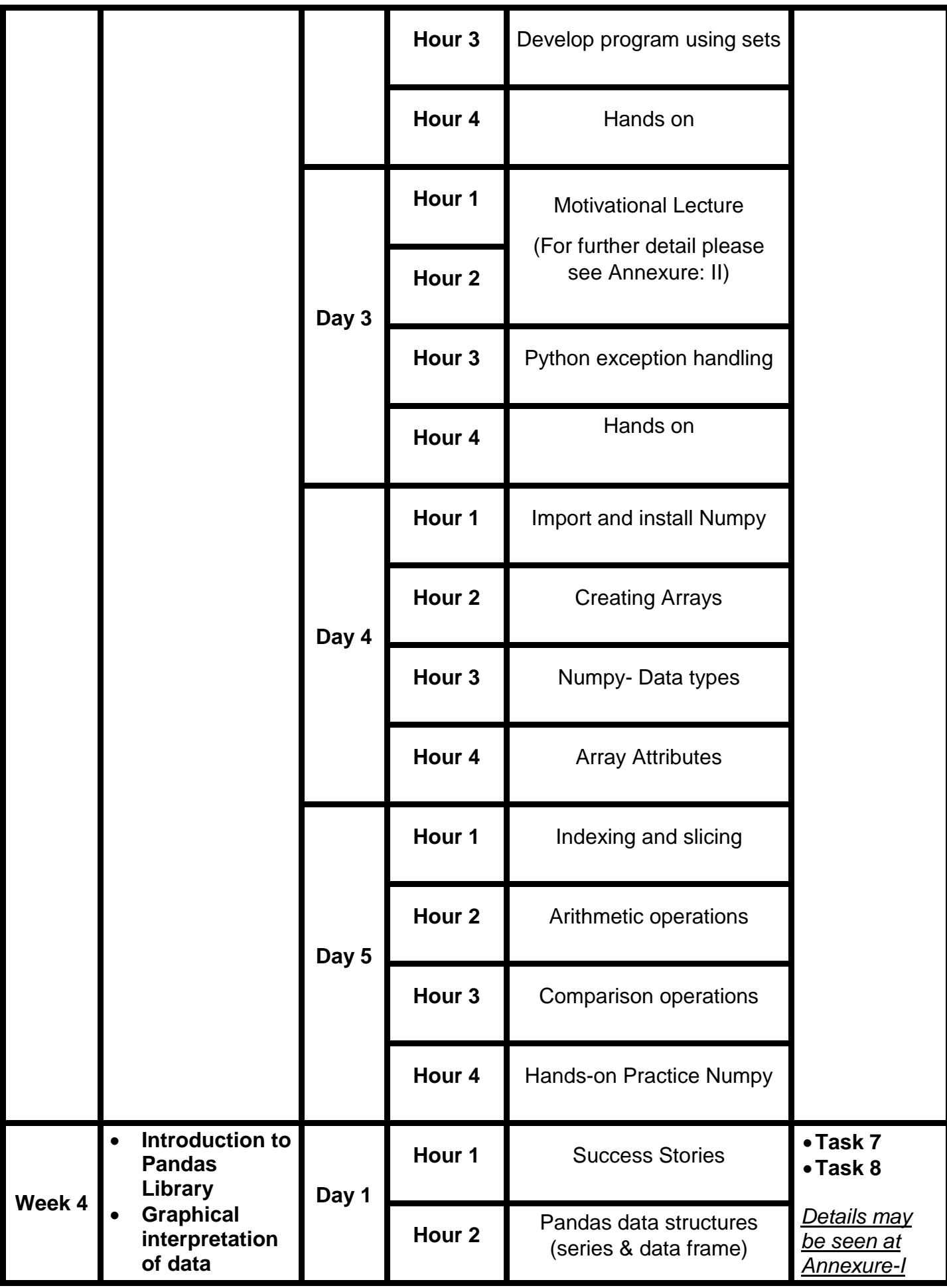

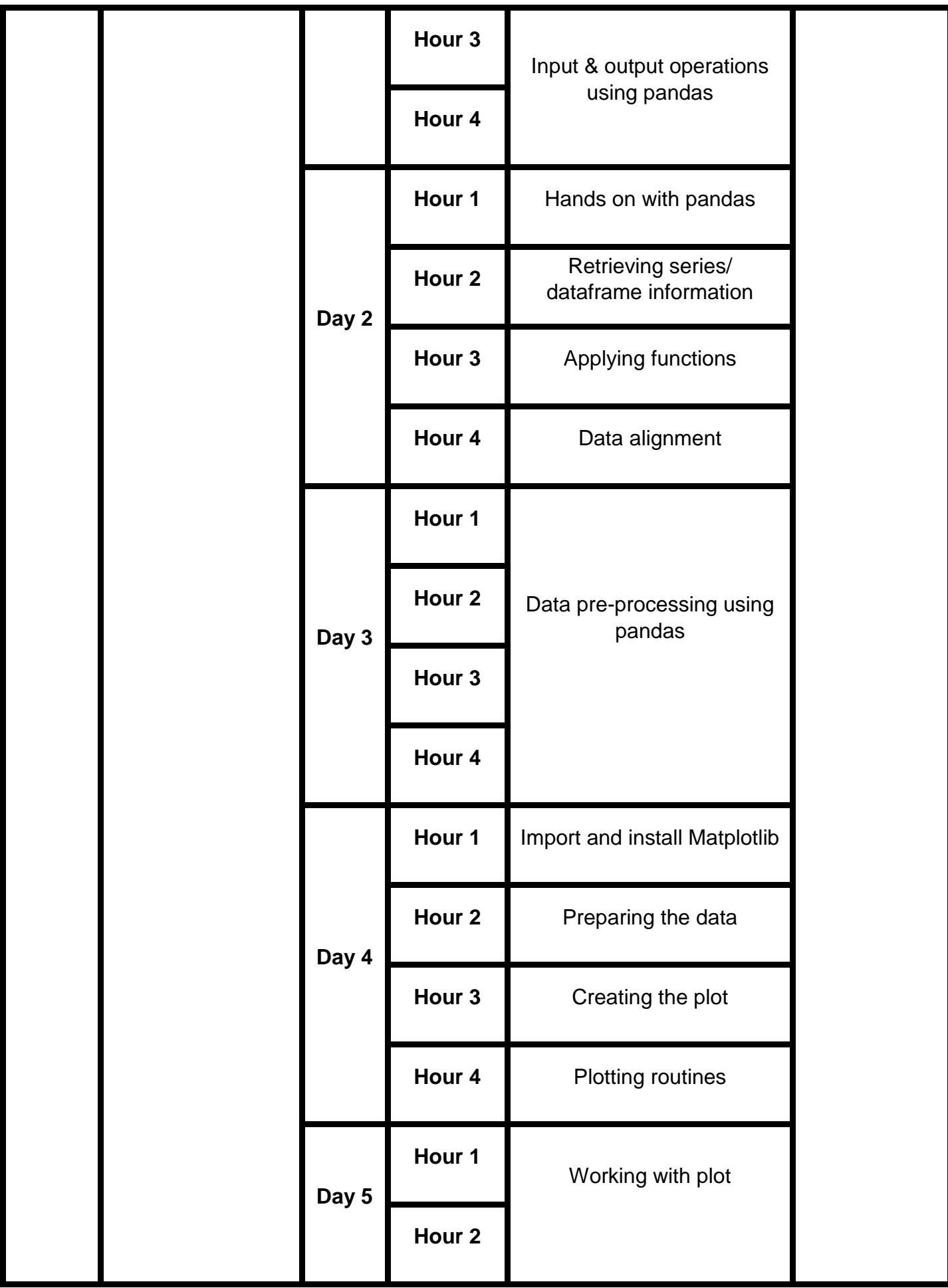

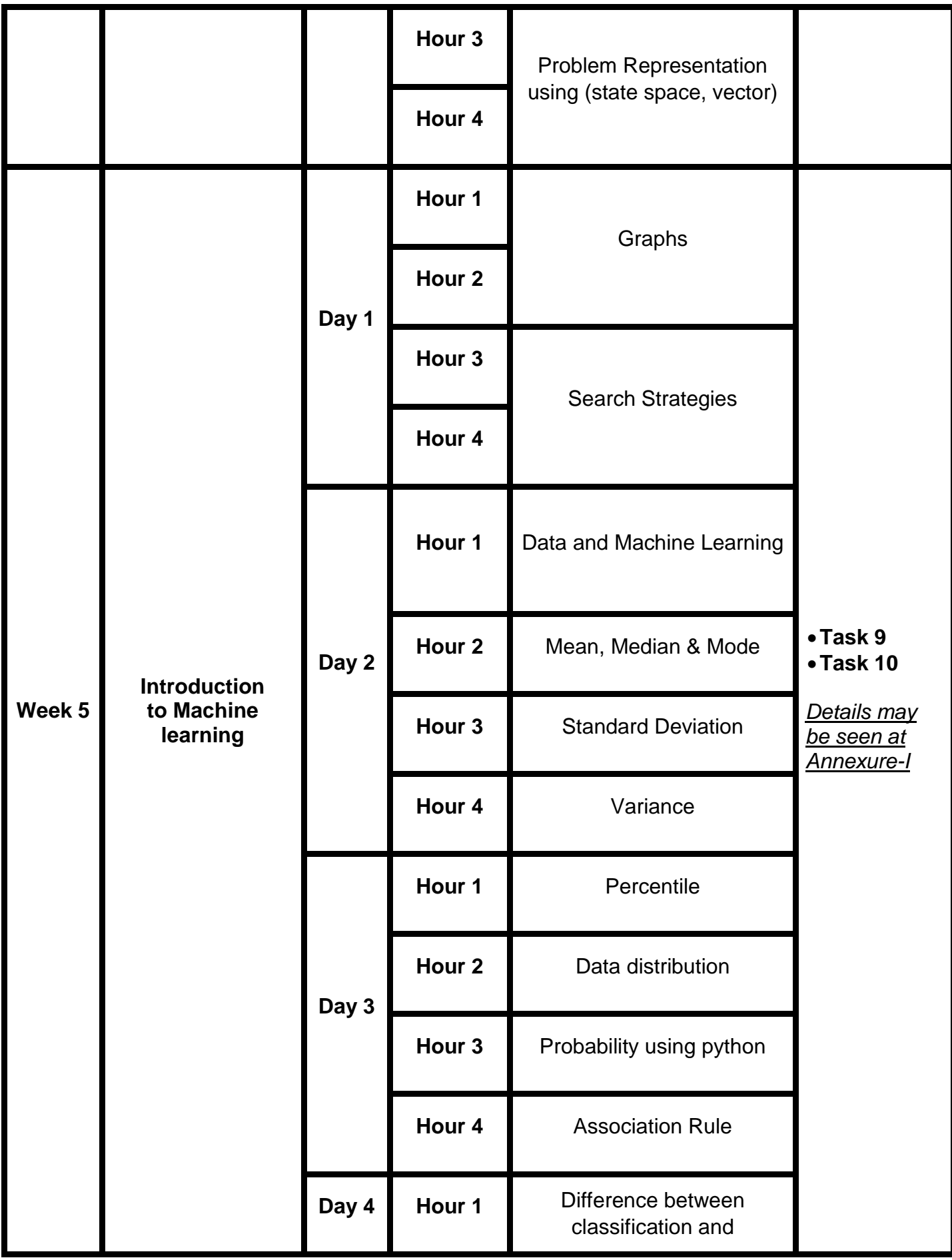

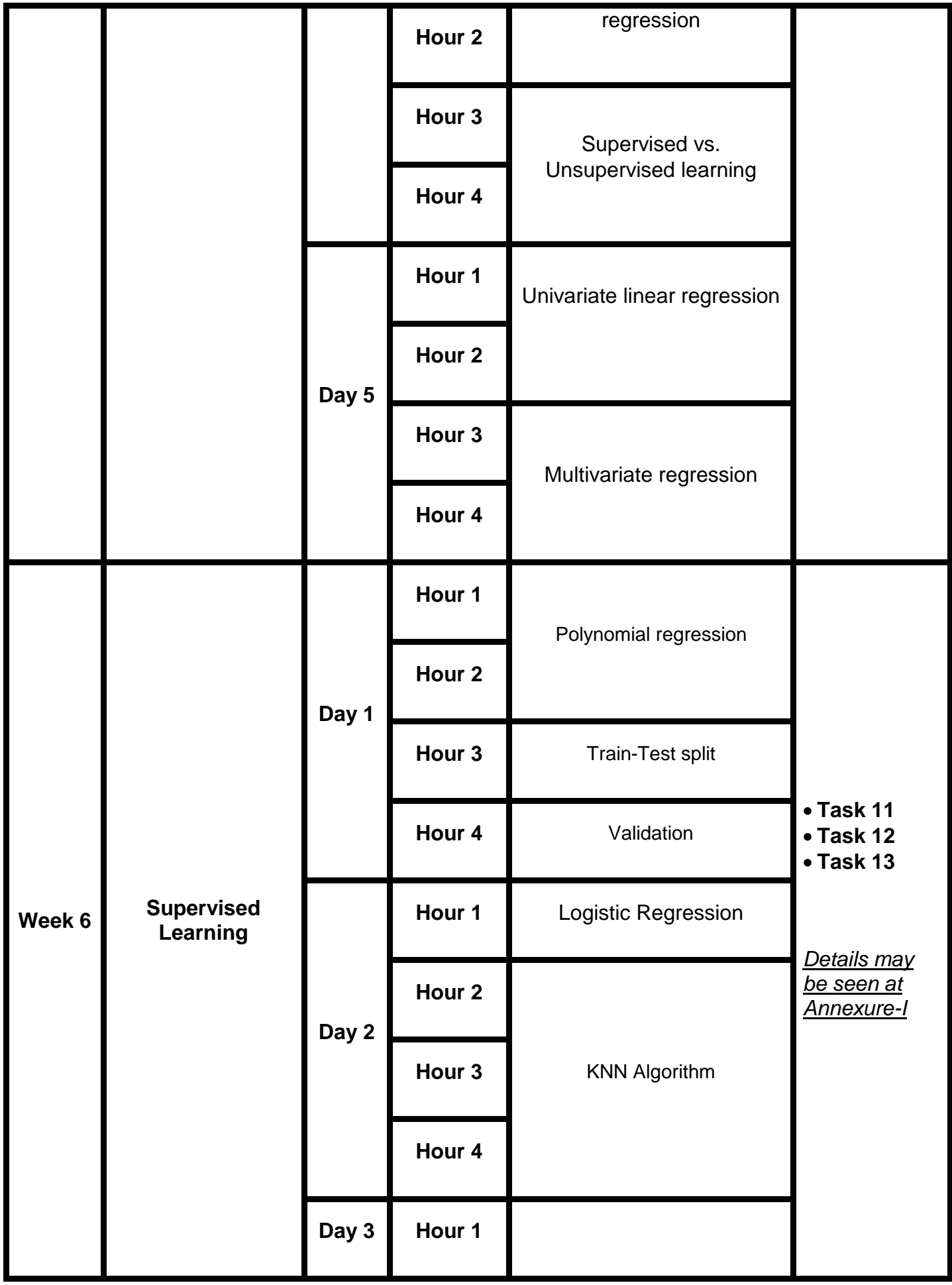

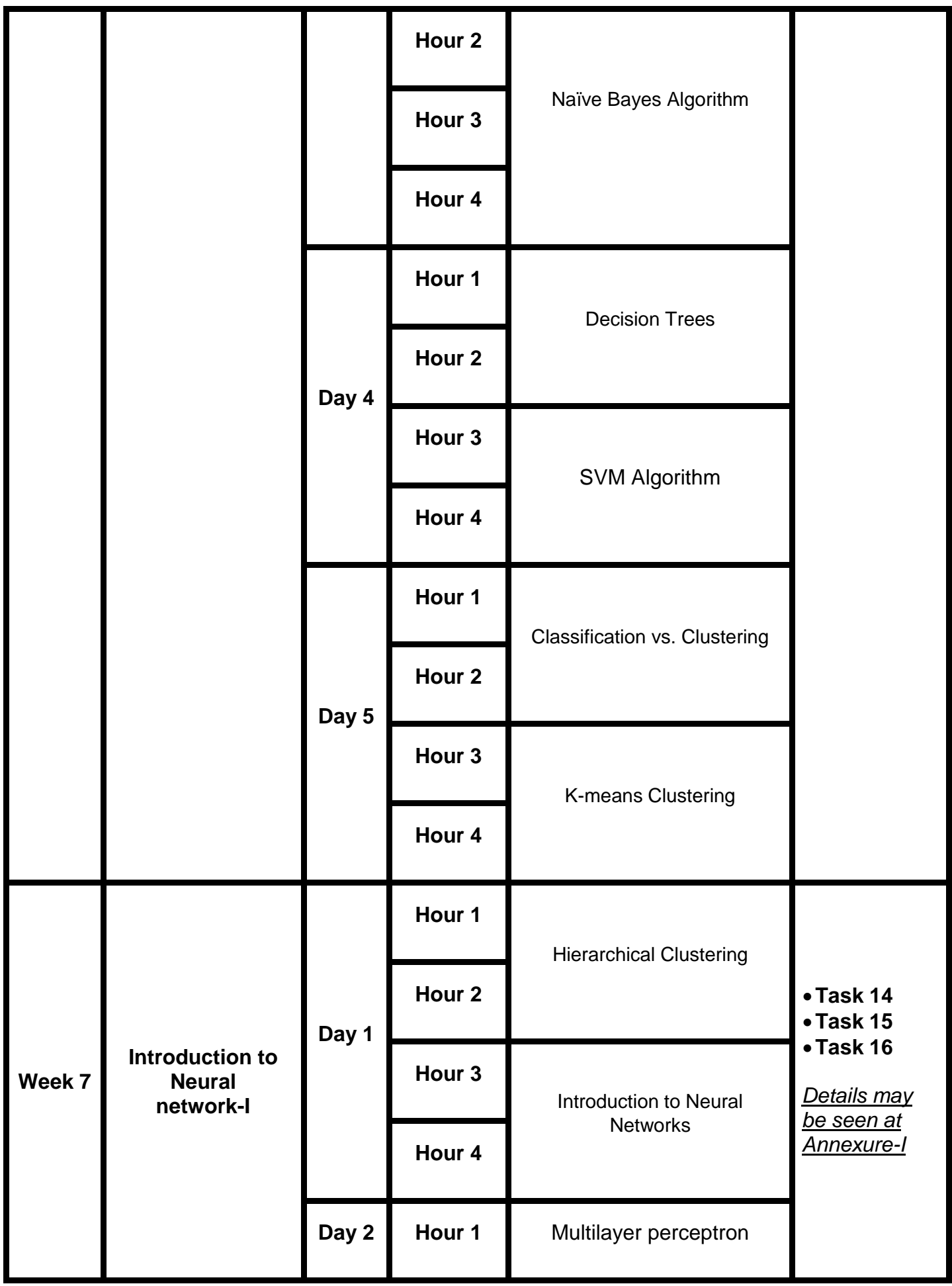

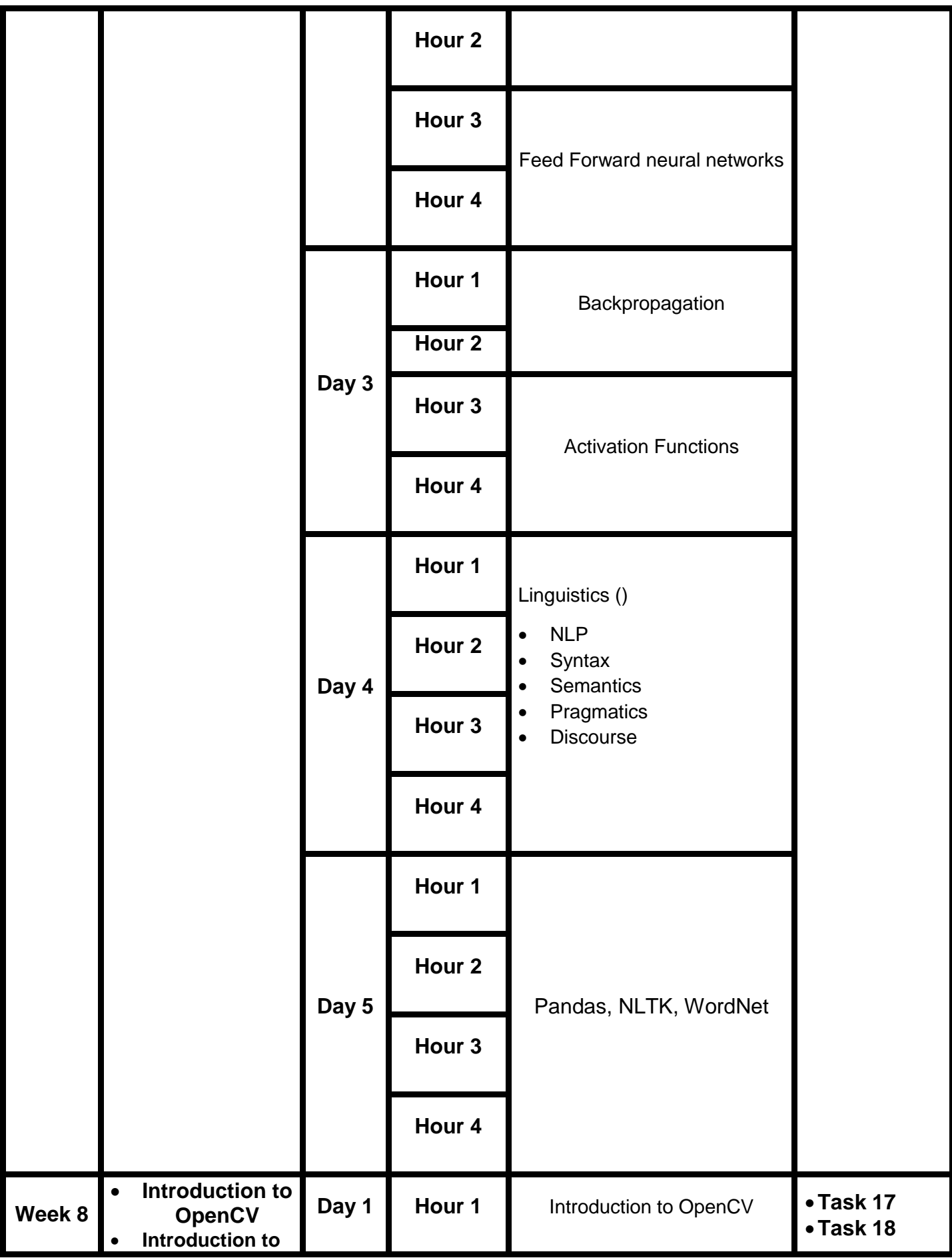

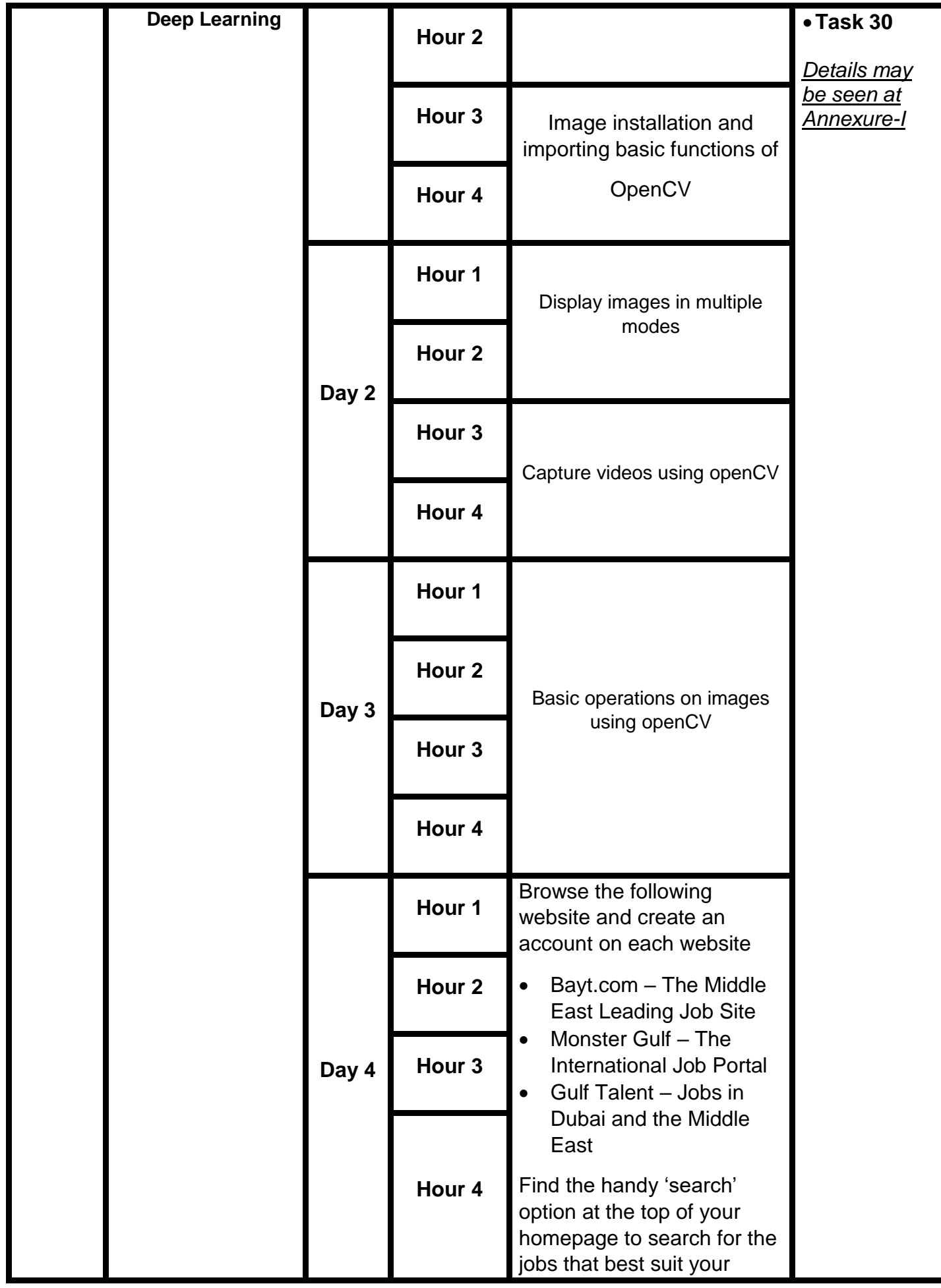

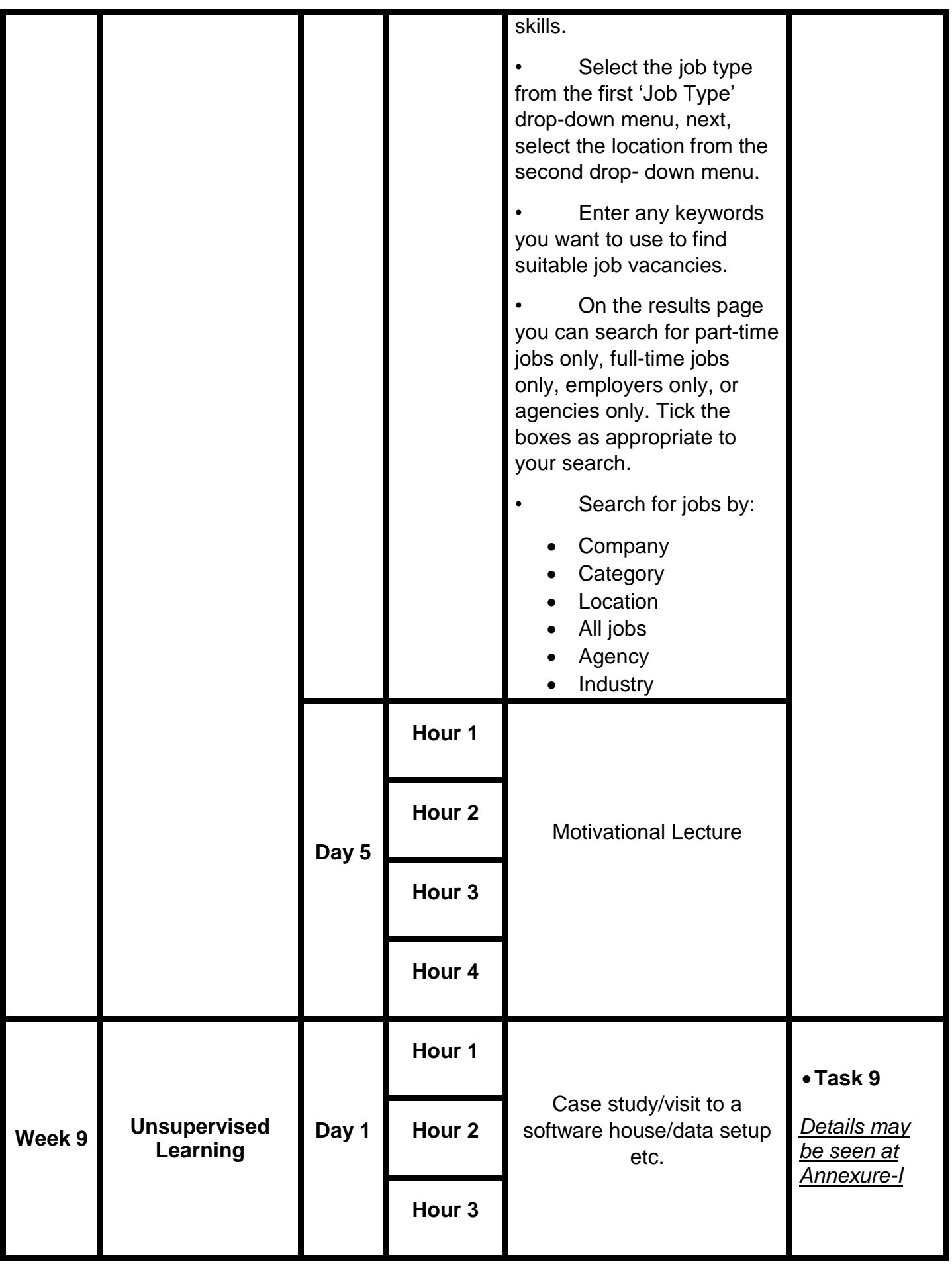

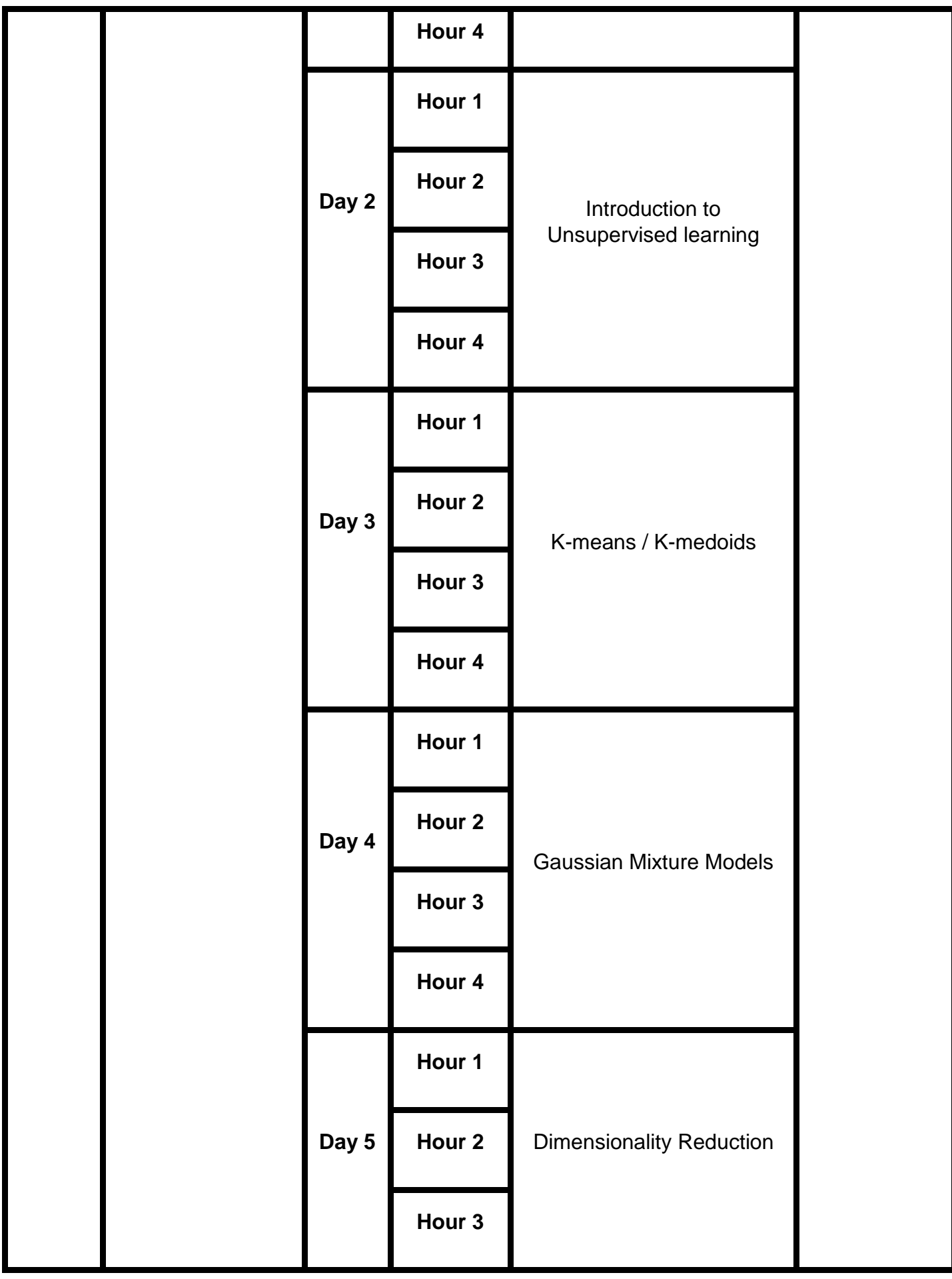

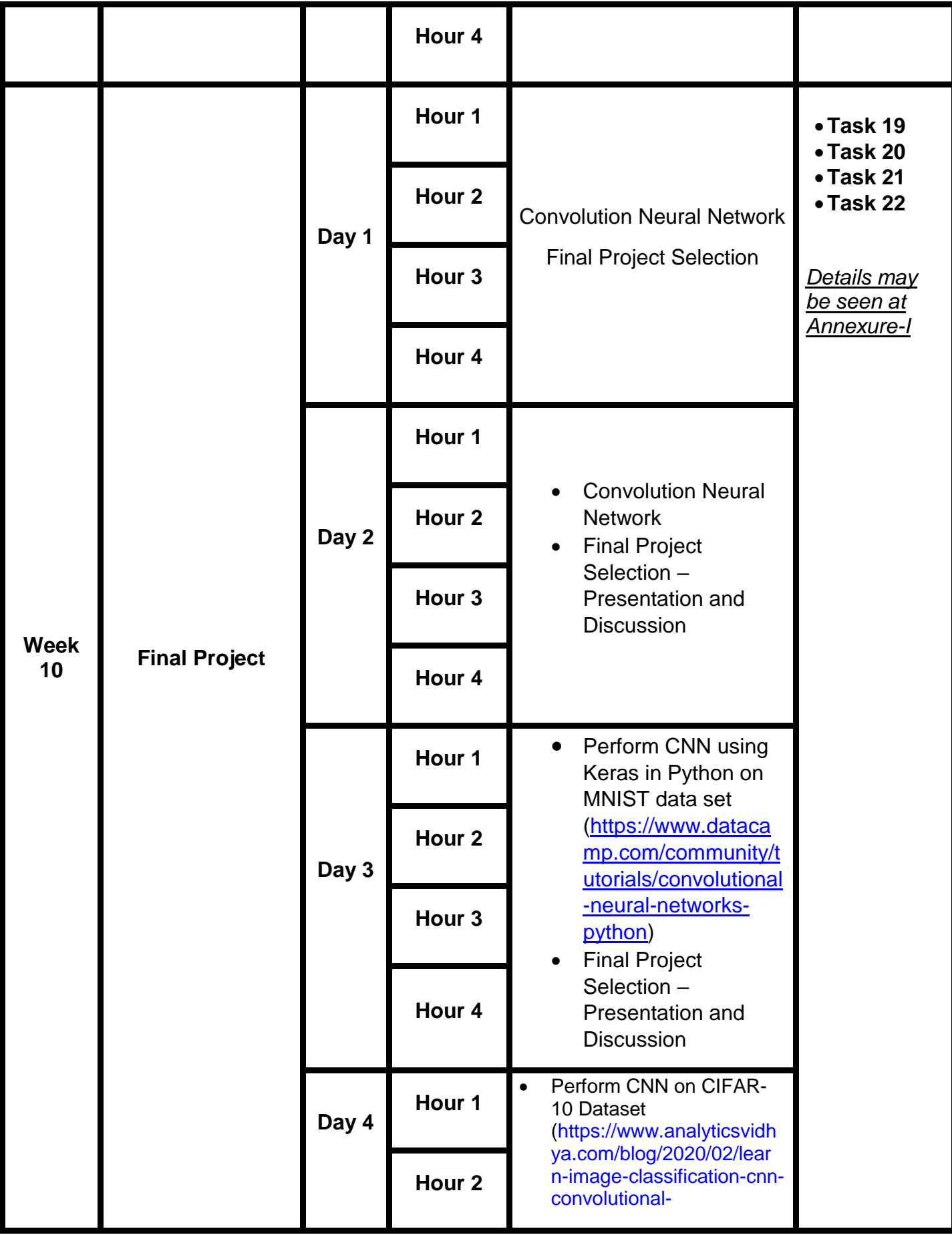

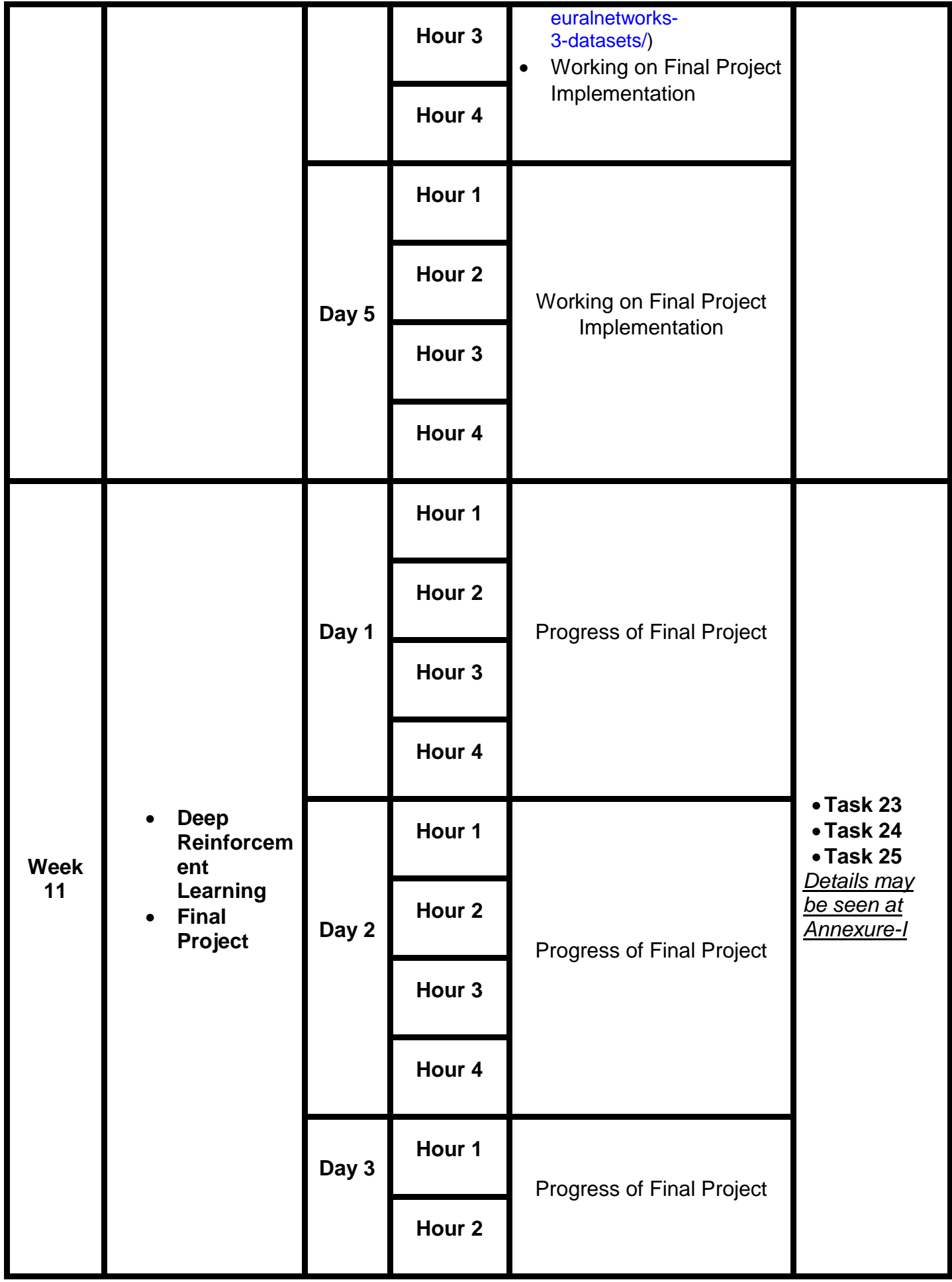

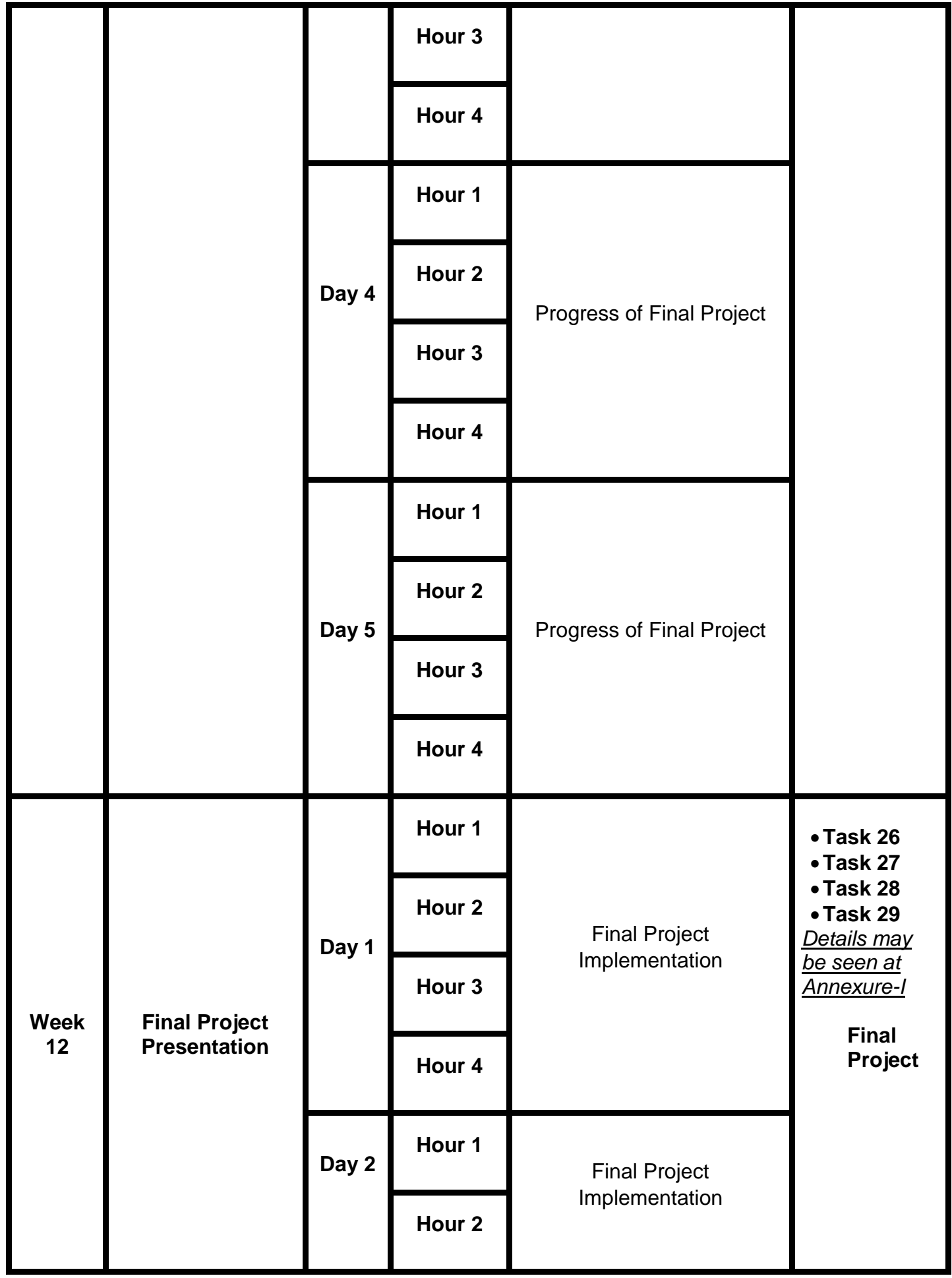

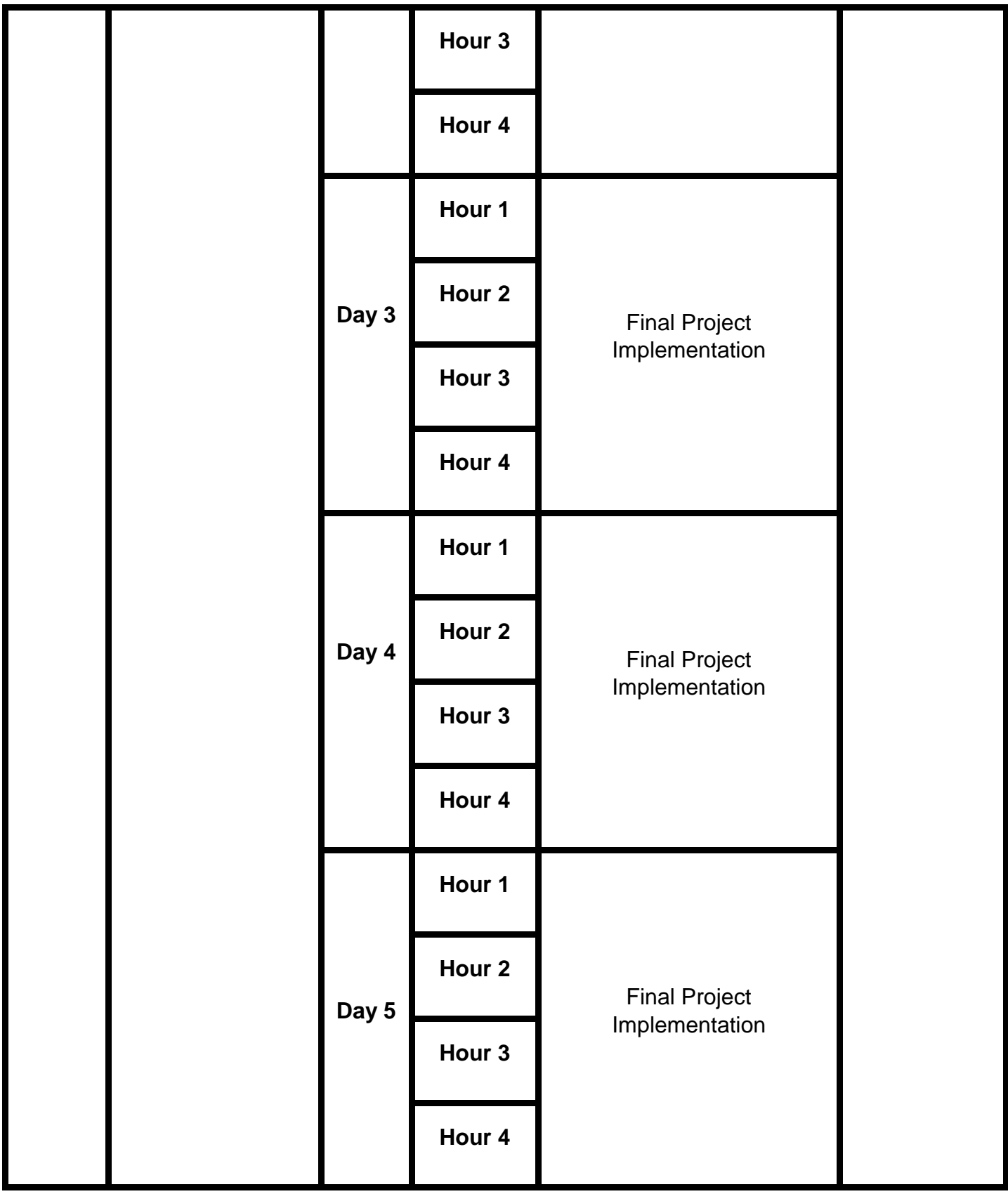

# *Annexure-I*

# **Tasks for Certificate in Advanced Programming / Coding (Machine Learning/Data Mining)**

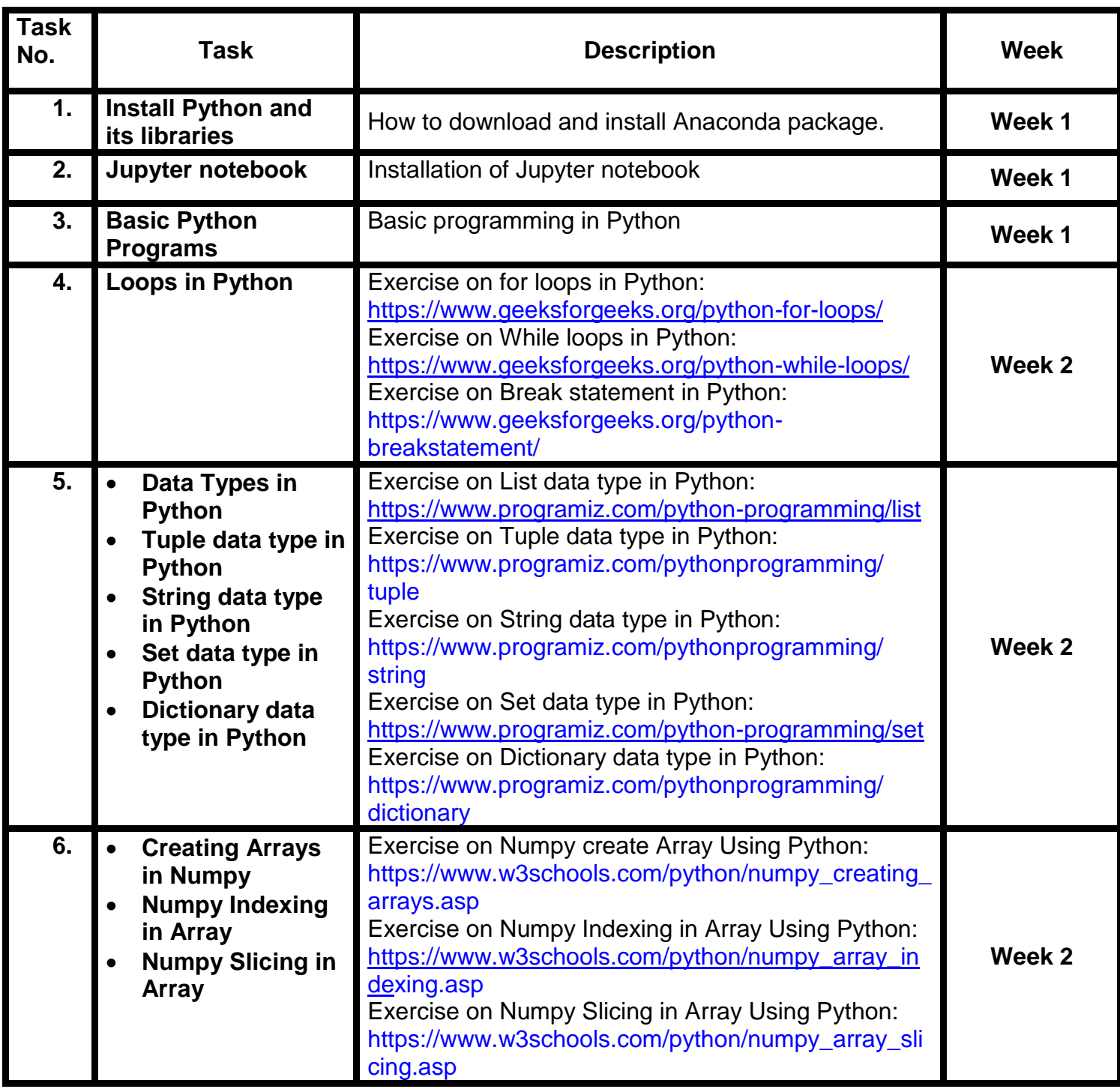

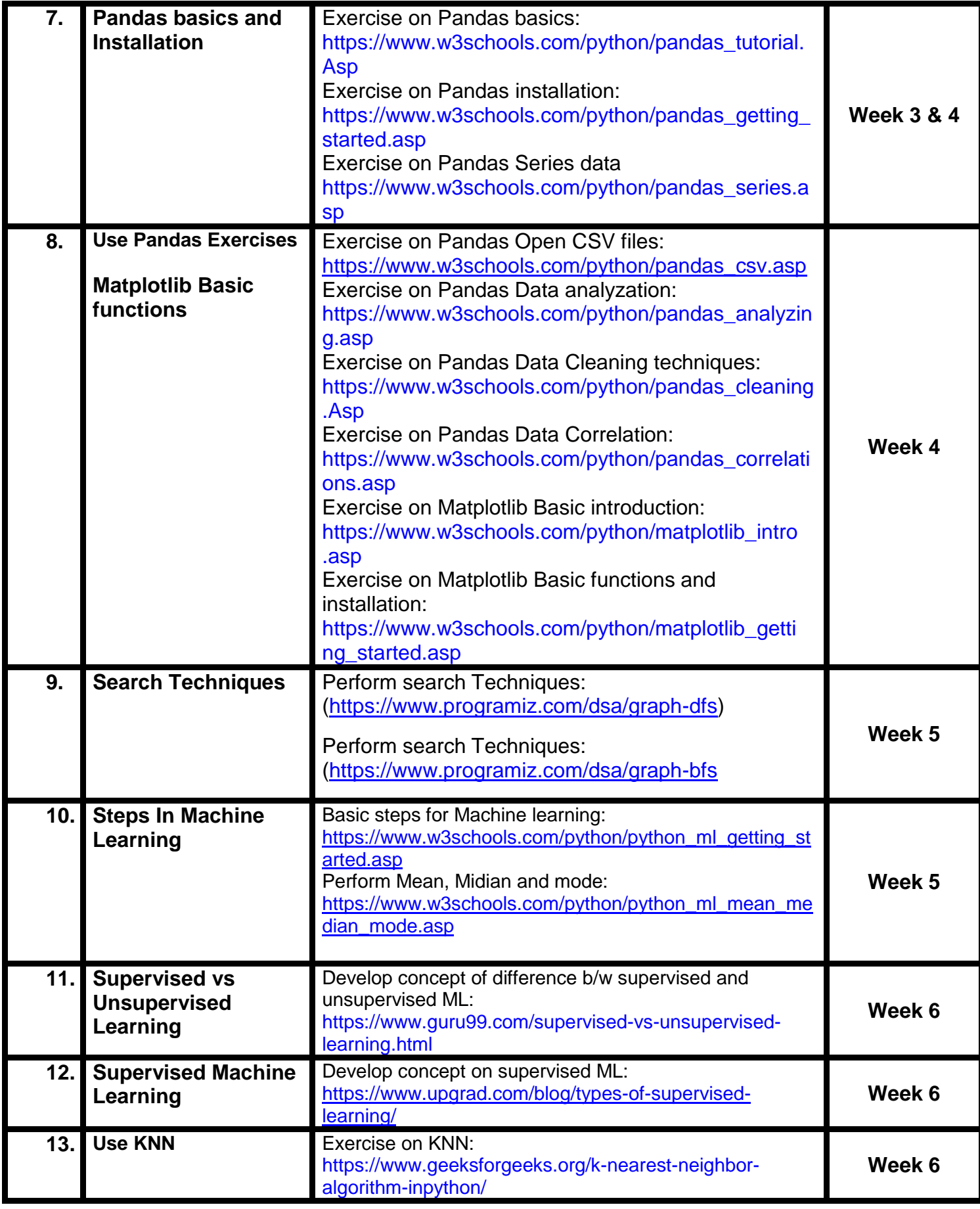

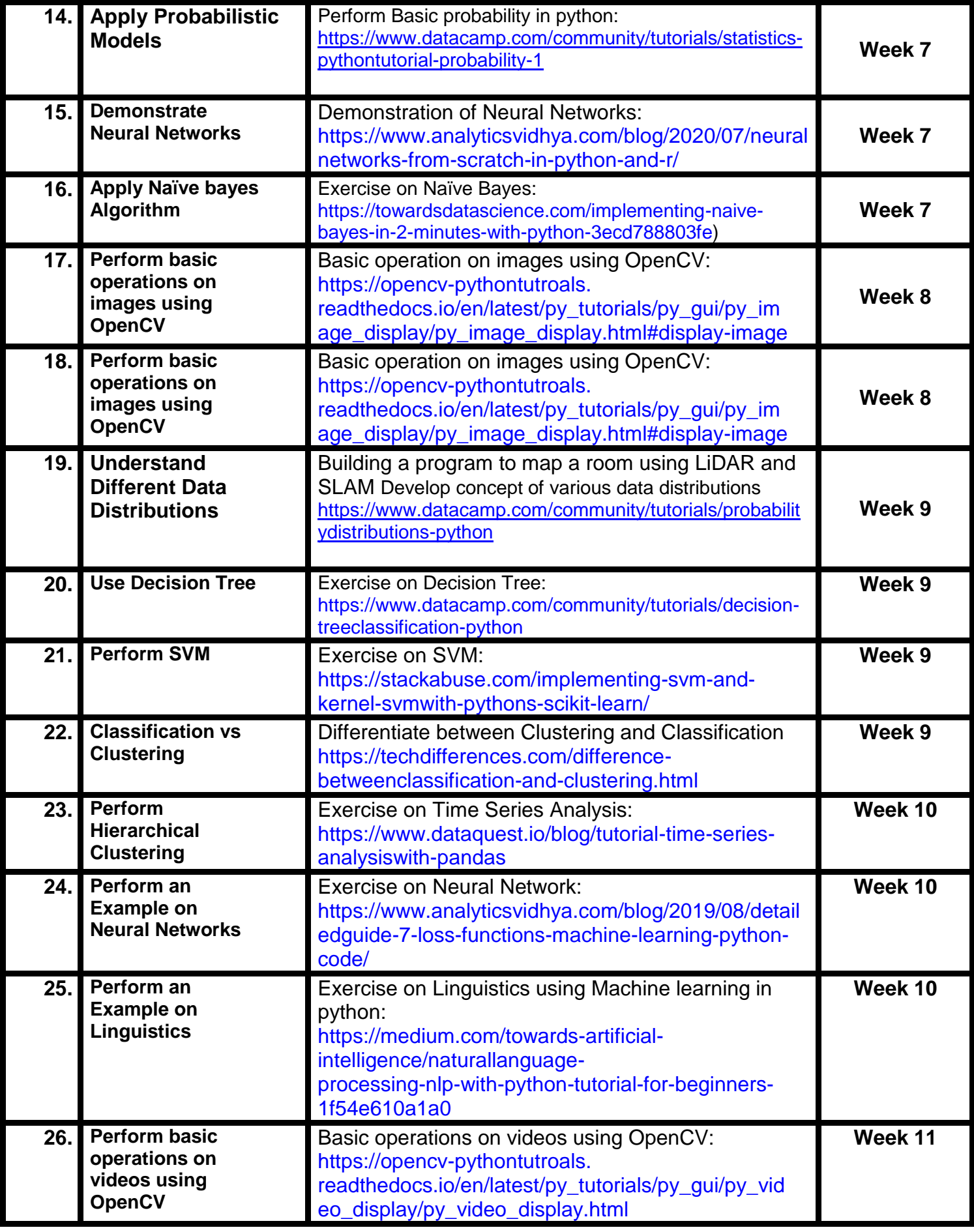

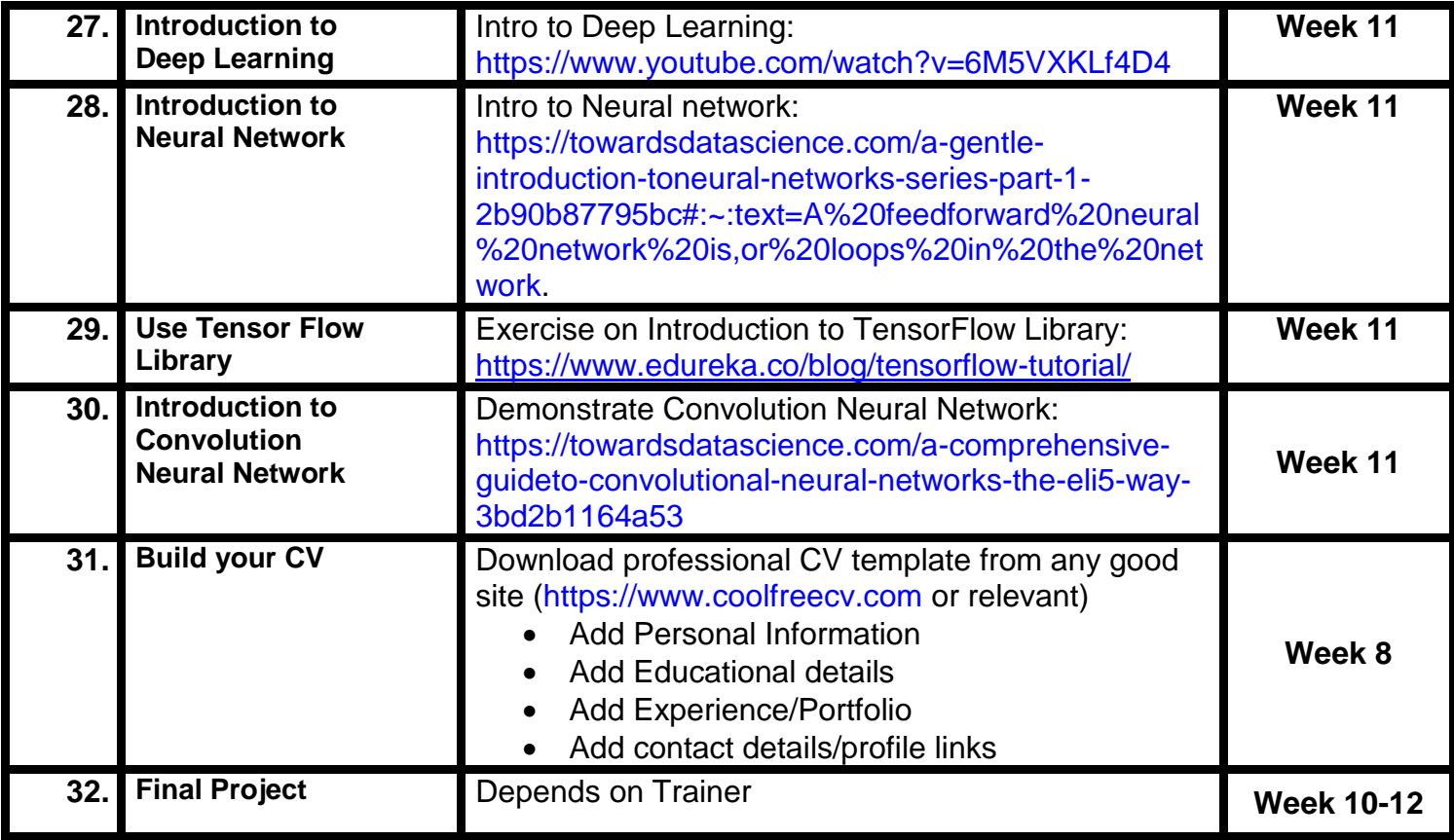

# **Motivational Lectures Advanced Programming / Coding (Machine Learning/Data Mining)**

# **The Rise of AI: https://www.youtube.com/watch?v=5J5bDQHQR1g**

This video provides an overview of the impact that AI is having on various industries and highlights some of the breakthroughs that have been made in recent years.

#### **How Robotics Will Change the World: https://www.youtube.com/watch?v=UwsrzCVZAb8**

This video provides an overview of the impact that robotics is having on society, including in fields such as healthcare, manufacturing, and agriculture.

### **What is Deep Learning and How Does it Work? : https://www.youtube.com/watch?v=aircAruvnKk**

This video provides a motivational introduction to deep learning, explaining what it is and how it works, as well as some of the applications of deep learning.

# **The Promise and Peril of Our Machine Learning Future: https://www.youtube.com/watch?v=I-JfN9HNmV4**

This video provides an overview of the potential benefits and risks of machine learning, and how it will impact the future of society.

Work ethic is a standard of conduct and values for job performance. The modern definition of what constitutes good work ethics often varies. Different businesses have different expectations. Work ethic is a belief that hard work and diligence have a moral benefit and an inherent ability, virtue, or value to strengthen character and individual abilities. It is a set of values-centered on the importance of work and manifested by determination or desire to work hard.

The following ten work ethics are defined as essential for student success:

# **1. Attendance:**

Be at work every day possible, plan your absences don't abuse leave time. Be punctual every day.

#### **2. Character:**

Honesty is the single most important factor having a direct bearing on the final success of an individual, corporation, or product. Complete assigned tasks correctly and promptly. Look to improve your skills.

#### **3. Team Work:**

The ability to get along with others including those you don't necessarily like. The ability to carry your weight and help others who are struggling. Recognize when to speak up with an idea and when to compromise by blend ideas together.

# **4. Appearance:**

Dress for success set your best foot forward, personal hygiene, good manner, remember that the first impression of who you are can last a lifetime

# **5. Attitude:**

Listen to suggestions and be positive, accept responsibility. If you make a mistake, admit it. Values workplace safety rules and precautions for personal and co-worker safety. Avoids unnecessary risks. Willing to learn new processes, systems, and procedures in light of changing responsibilities.

#### **6. Productivity:**

Do the work correctly, quality and timelines are prized. Get along with fellows, cooperation is the key to productivity. Help out whenever asked, do extra without being asked. Take pride in your work, do things the best you know-how. Eagerly focuses energy on accomplishing tasks, also referred to as demonstrating ownership. Takes pride in work.

# **7. Organizational Skills:**

Make an effort to improve, learn ways to better yourself. Time management; utilize time and resources to get the most out of both. Take an appropriate approach to social interactions at work. Maintains focus on work responsibilities.

#### **8. Communication:**

Written communication, being able to correctly write reports and memos. Verbal communications, being able to communicate one on one or to a group.

#### **9. Cooperation:**

Follow institute rules and regulations, learn and follow expectations. Get along with fellows, cooperation is the key to productivity. Able to welcome and adapt to changing work situations and the application of new or different skills.

#### **10.Respect:**

Work hard, work to the best of your ability. Carry out orders, do what's asked the first time. Show respect, accept, and acknowledge an individual's talents and knowledge. Respects diversity in the workplace, including showing due respect for different perspectives, opinions, and suggestions.